# **CONTENTS**

# 第一部

# VB2008プログラミング

### 第1章 VB2008の基本知識

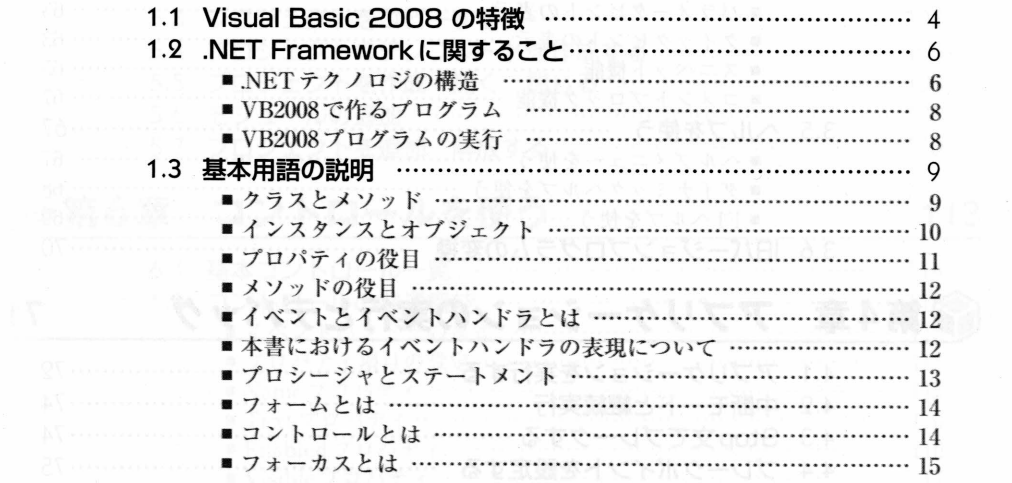

 $\mathbf{3}$ 

 $17$ 

35

## 第2章 VB2008プログラムの作成

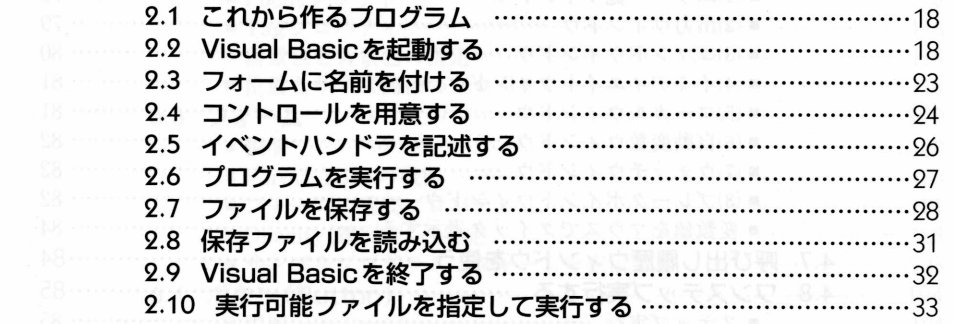

#### 第3章 VB2008の基本操作

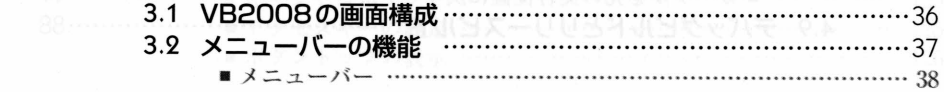

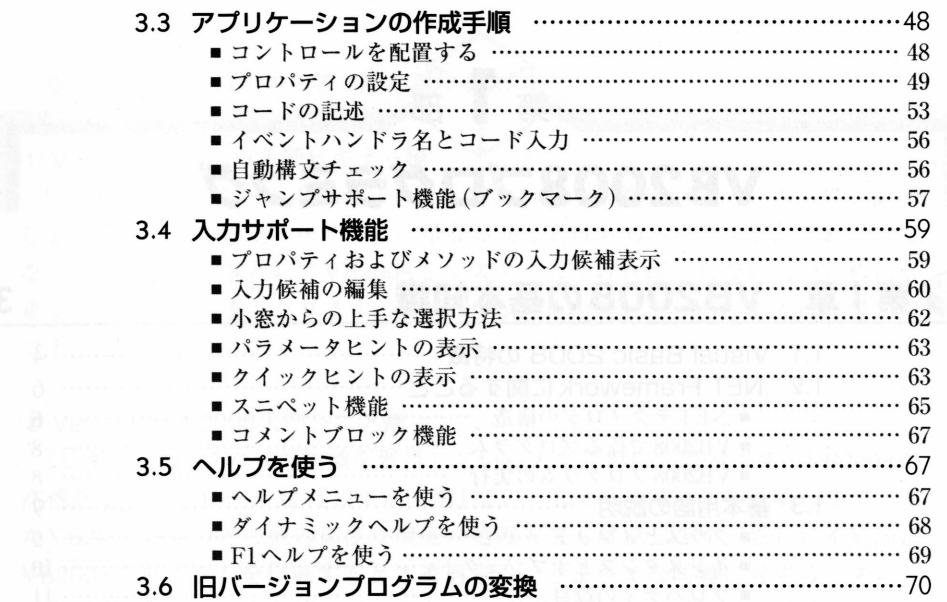

#### $3.6$  .6.6  $\%$  ,  $3.5$  ,  $3.6$  ,  $3.6$  ,  $3.6$  ,  $3.6$  ,  $3.6$  ,  $3.6$  ,  $3.6$  ,  $3.6$  ,  $3.6$  ,  $3.6$  ,  $3.6$  ,  $3.6$  ,  $3.6$  ,  $3.6$  ,  $3.6$  ,  $3.6$  ,  $3.6$  ,  $3.6$  ,  $3.6$  ,  $3.6$  ,  $3.6$  ,  $3.6$  ,  $3.6$  ,  $3.6$  ,  $3.$ 71 男4草 ノノリケーンヨノの実化

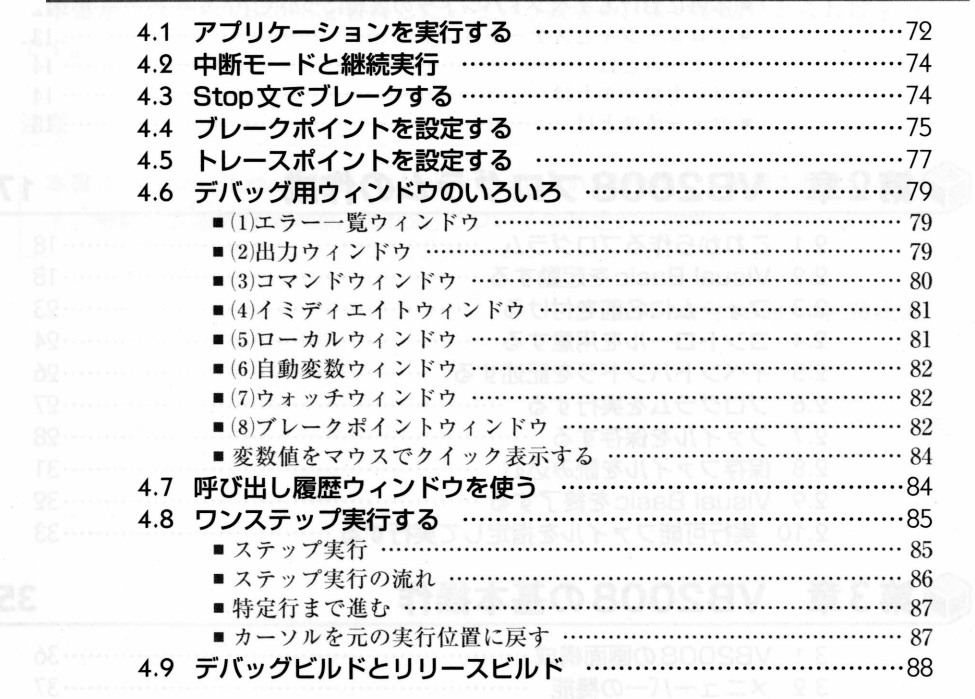

### 第5章 プロジェクトと環境の管理

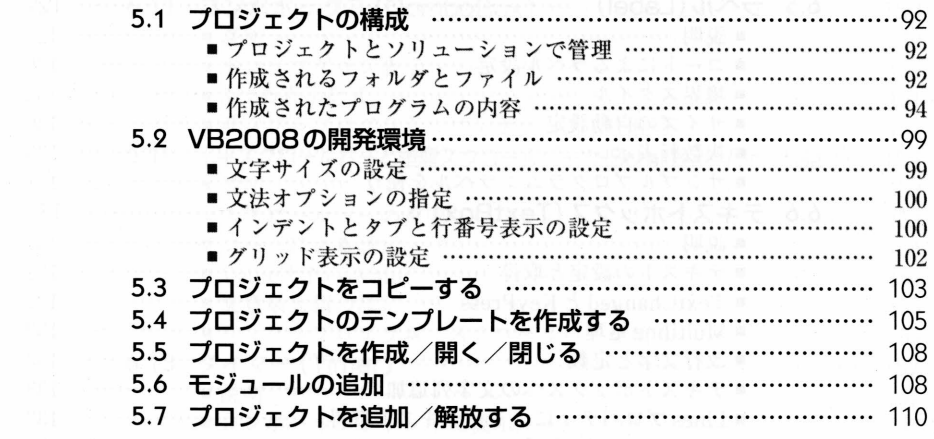

#### 第6章 コントロールを使う

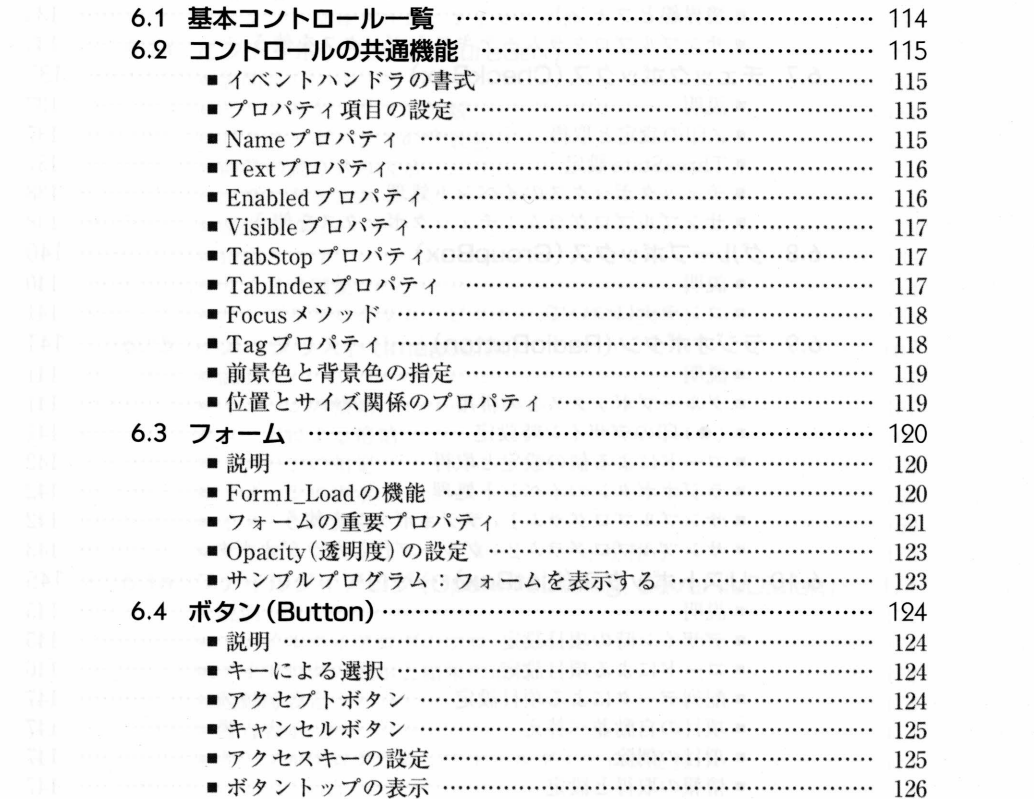

113

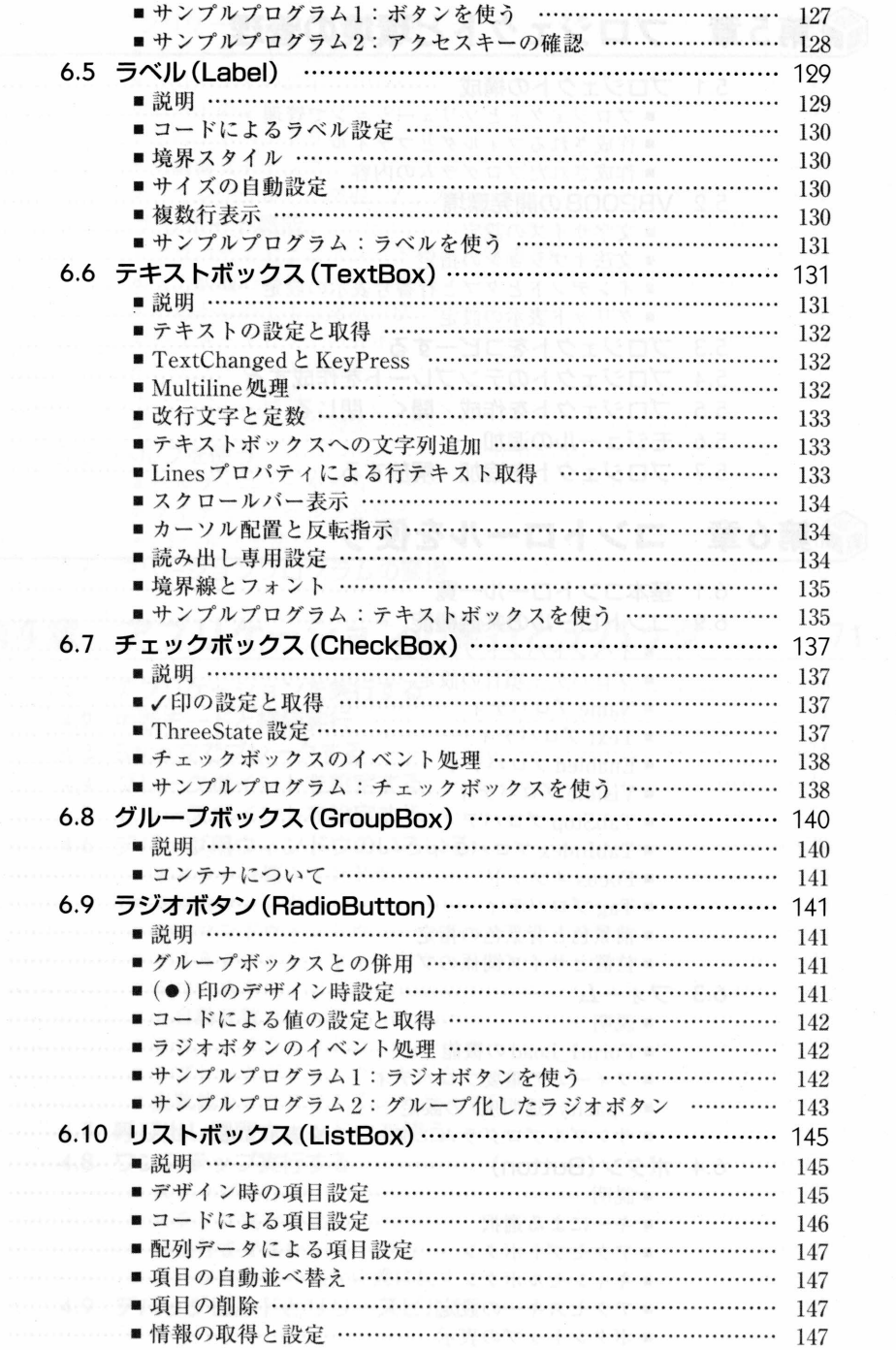

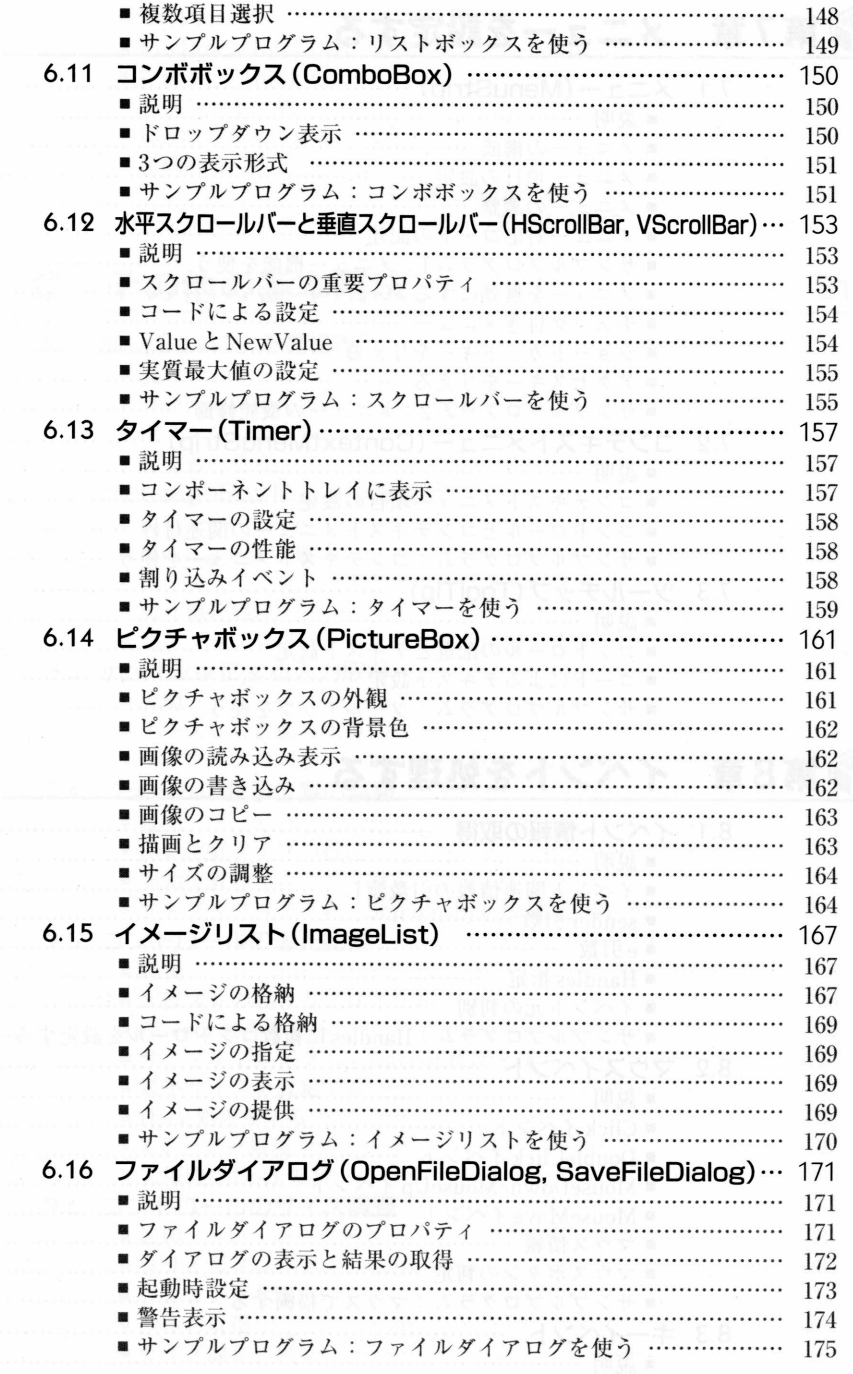

#### 第7章 メニューを設定する

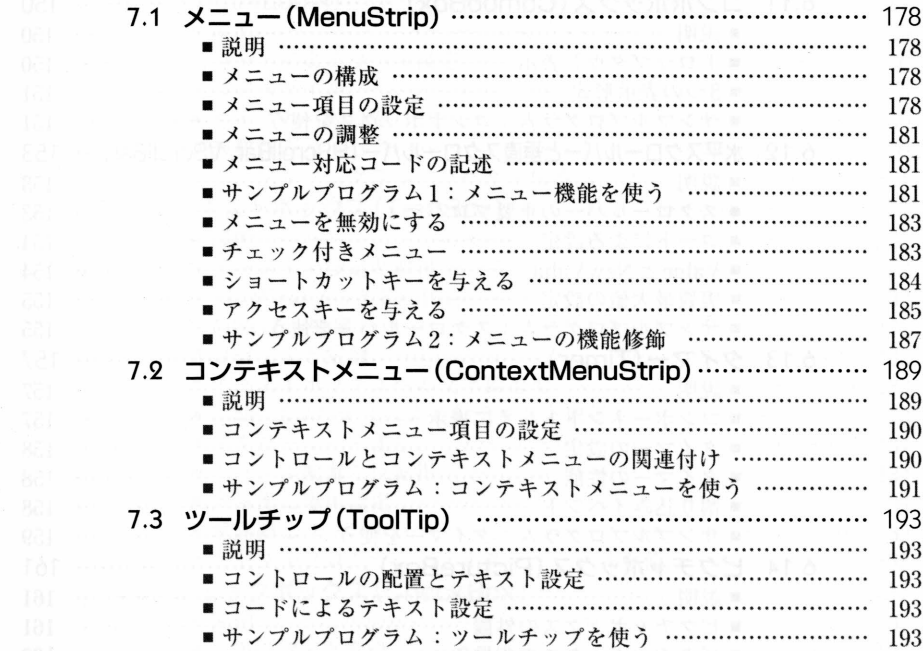

177

195

### 第8章 イベントを処理する

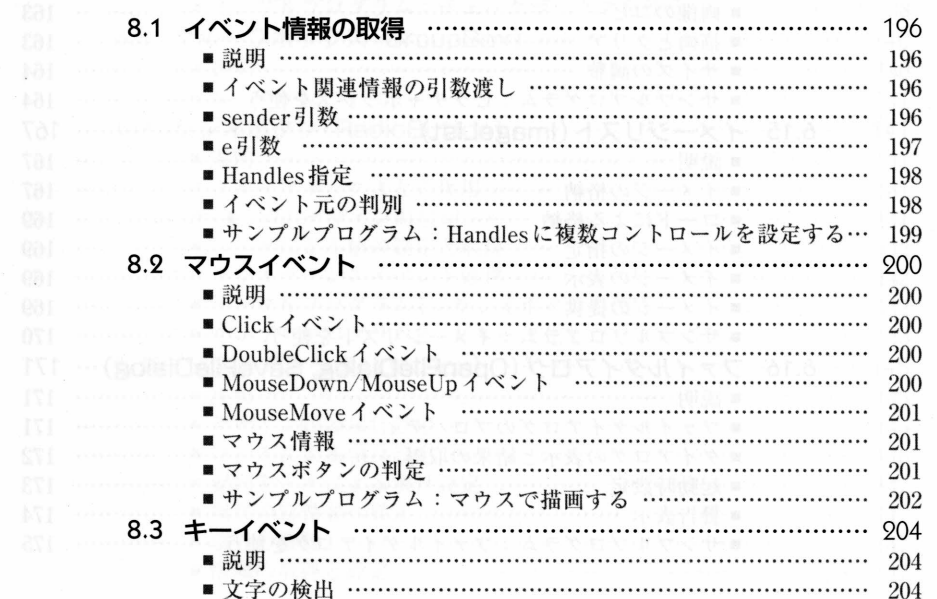

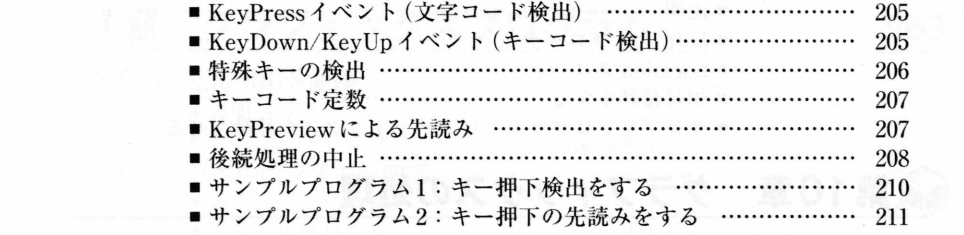

#### 第9章 その他の基本用法 213 - 弟ソ草 ての旭の基本用法

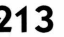

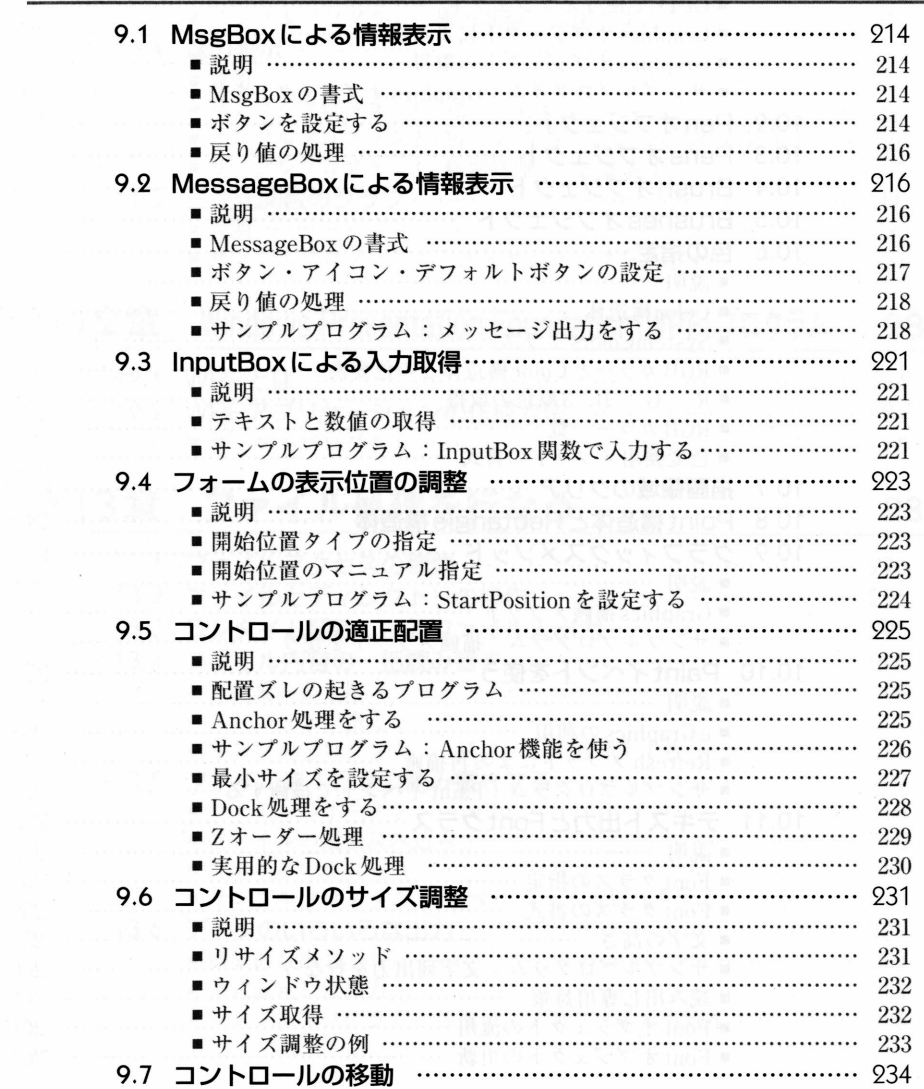

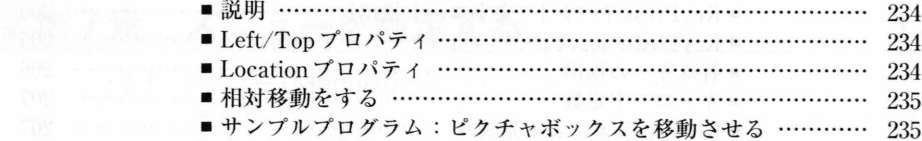

### 第10章 グラフィックスの処理

237

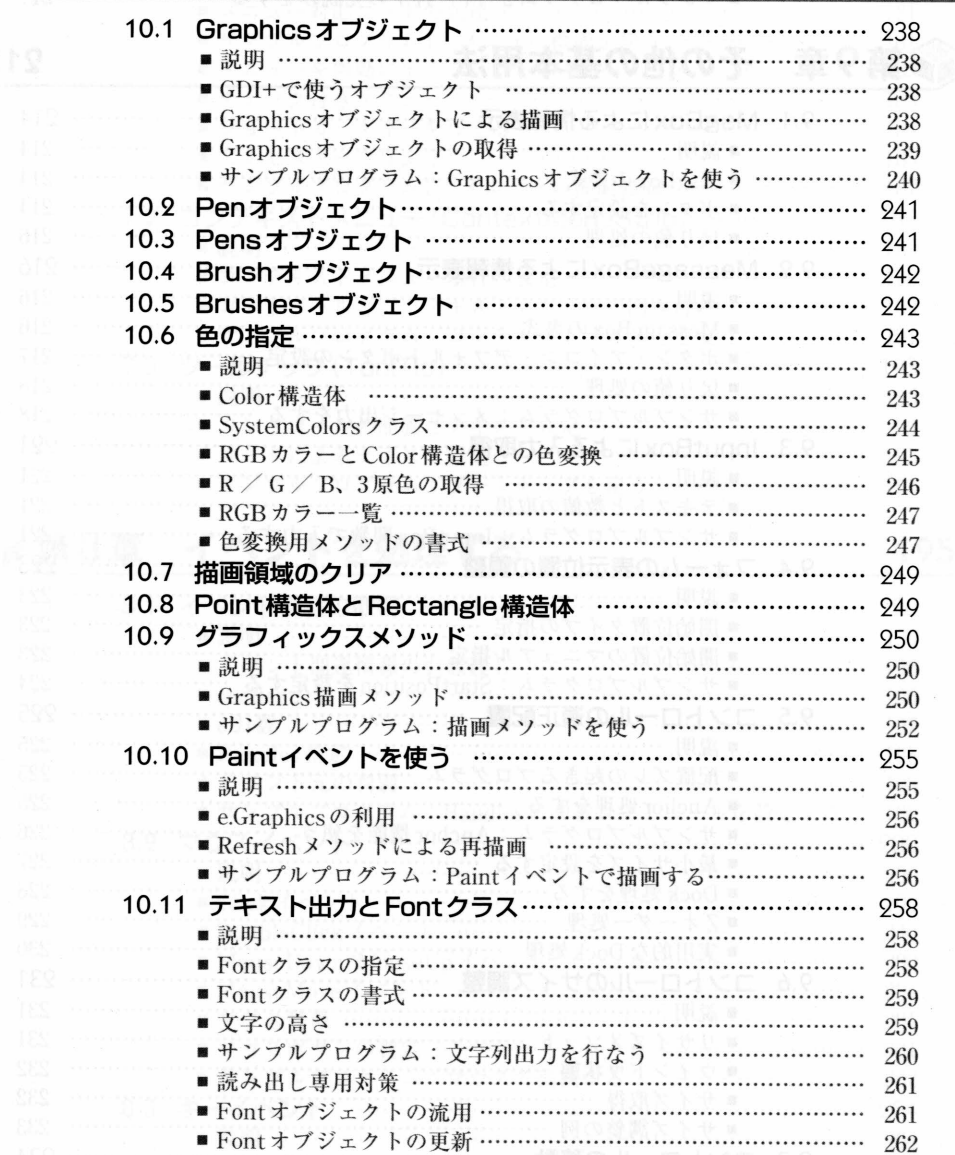

#### 第11章 グラフィックスプログラム 263

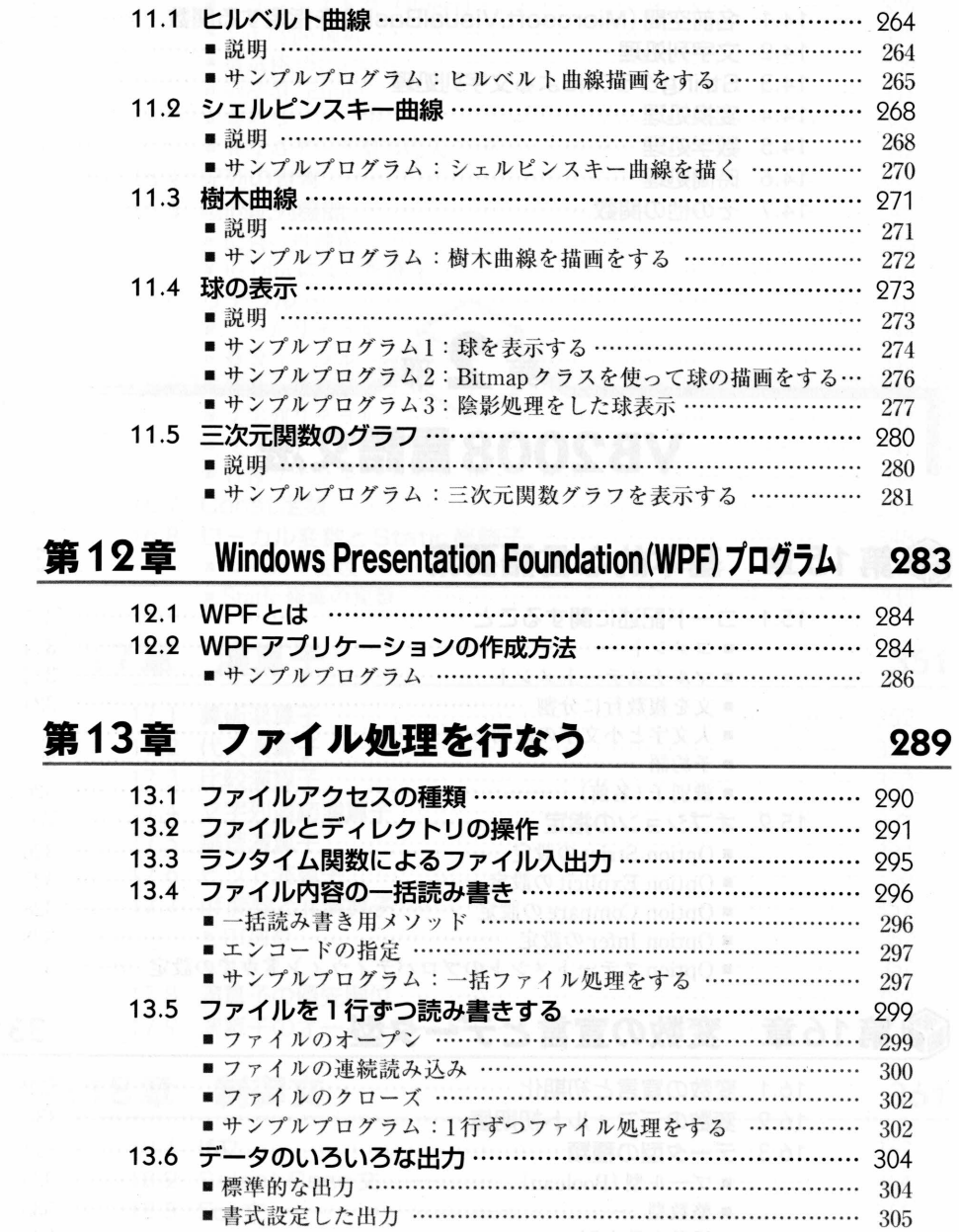

■サンプルプログラム:各種データのファイル処理をする ……… 305

 $xiii$ 

#### 第14章 VB2008の標準ライブラリ関数 307

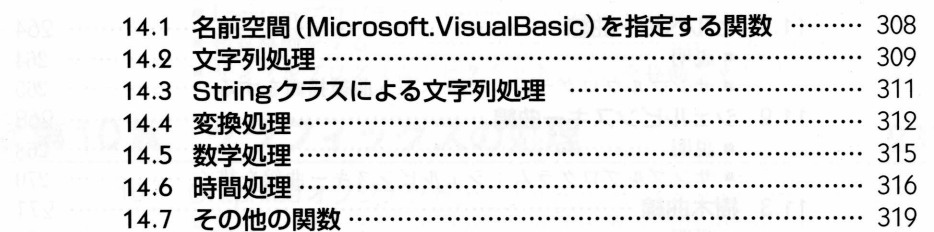

#### 第15章 基本的な言語要素 323  $\mathbf{5.1}$   $\mathbf{5.1}$   $\mathbf{7.1}$   $\mathbf{8.1}$   $\mathbf{8.1}$   $\mathbf{9.1}$ **PARTICIPAL AREA DE LA PROPE**

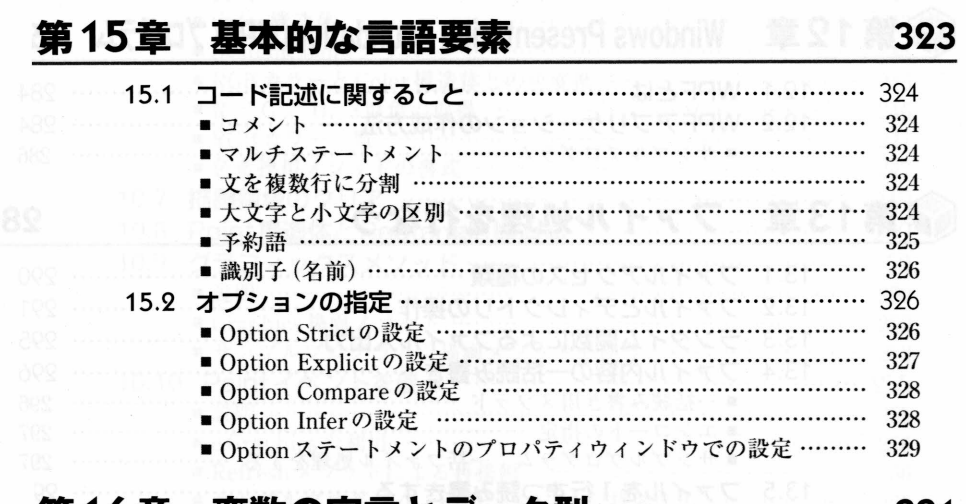

#### 先 10 早 久数 リ旦 コ ムナー メ エ マ エ エ エ エ エ

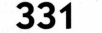

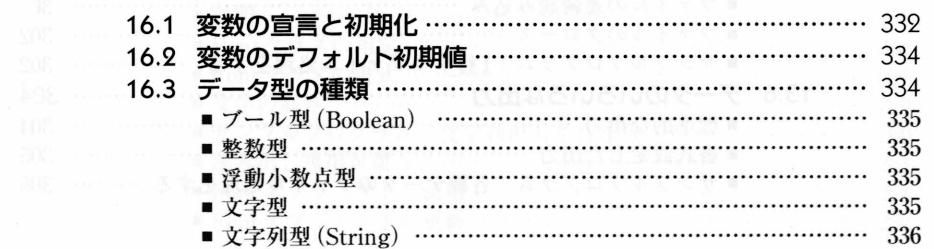

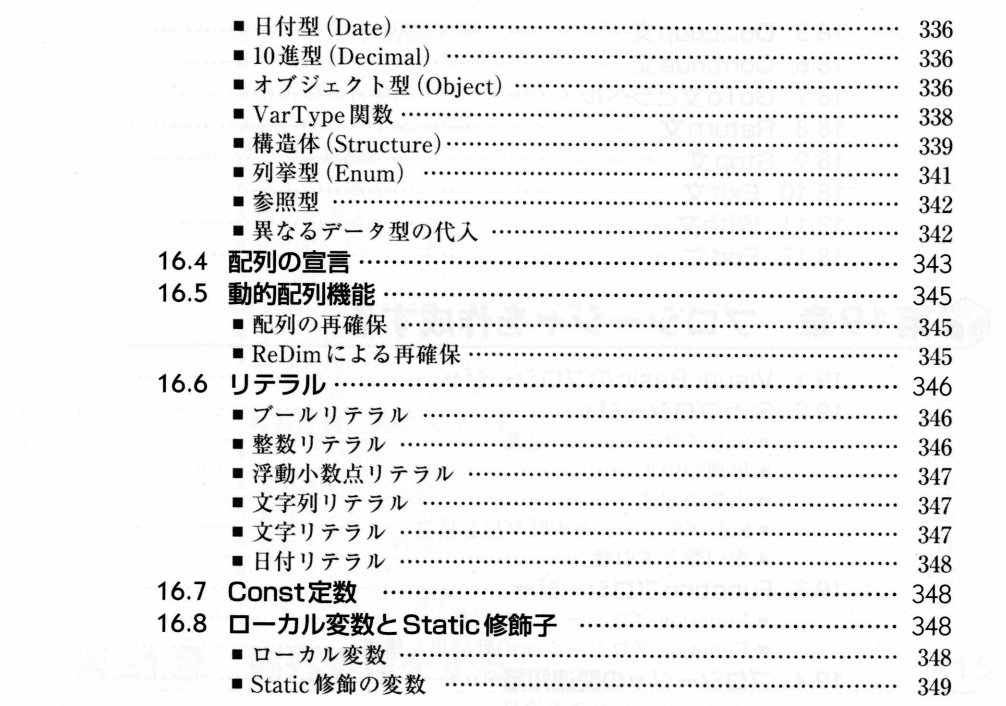

#### 16.8ローカル変数とstatic修飾子…………………………………348

#### 351

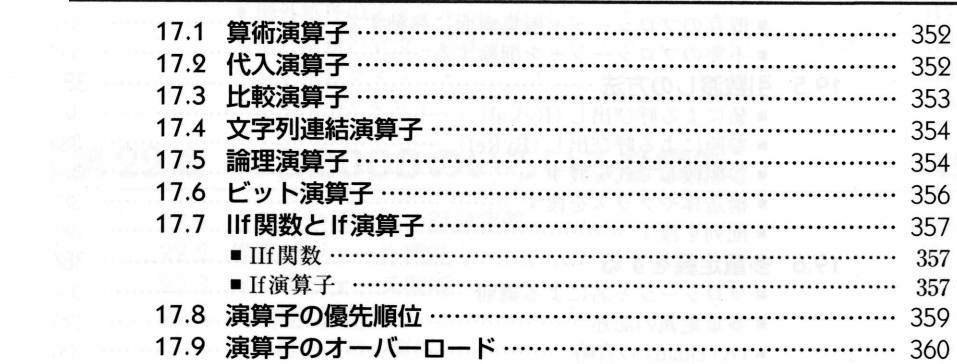

Constant market with the constant of the constant of the constant of the constant of the constant of the constant of

#### ●IIf関数…………………………………………………………………357 ●If演算子………………………………………………………………357

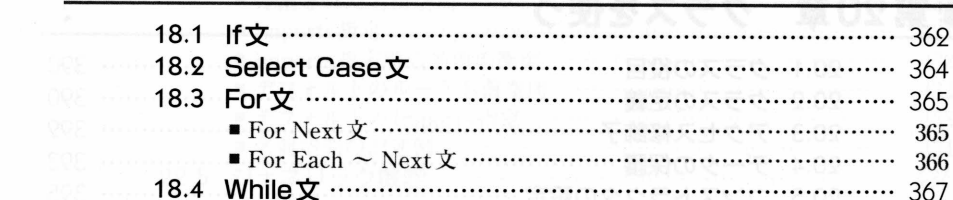

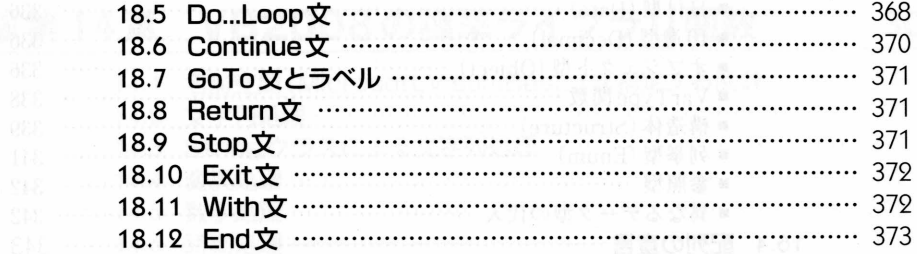

#### 第19章 プロシージャを作成する

375

389

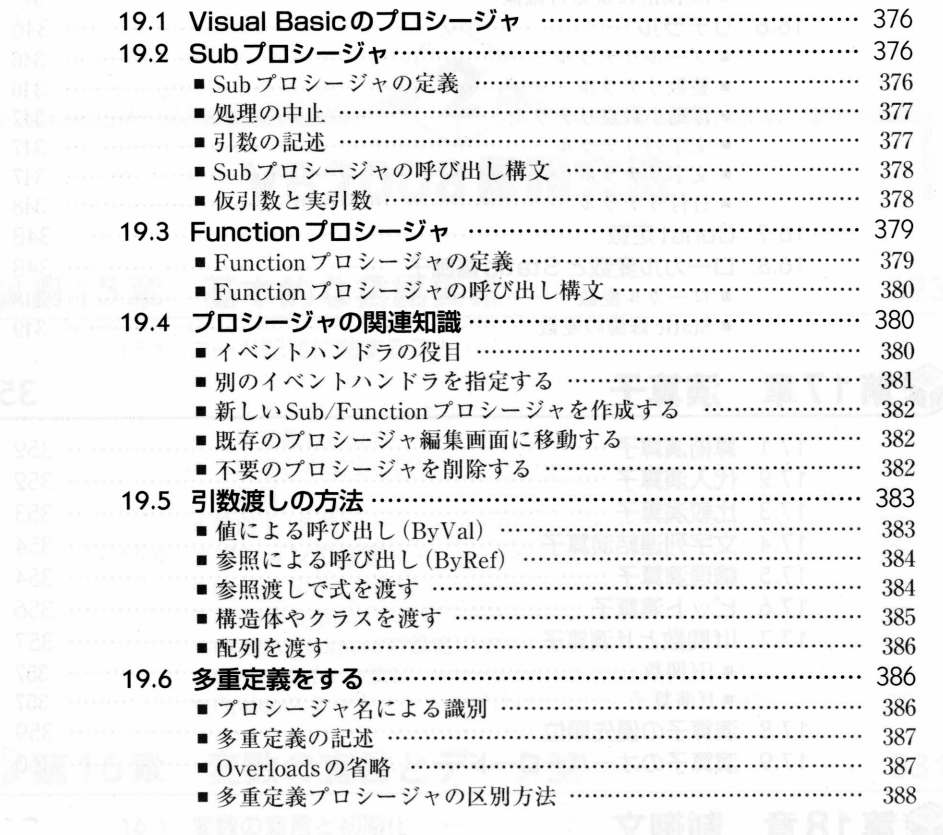

### 第20章 クラスを使う

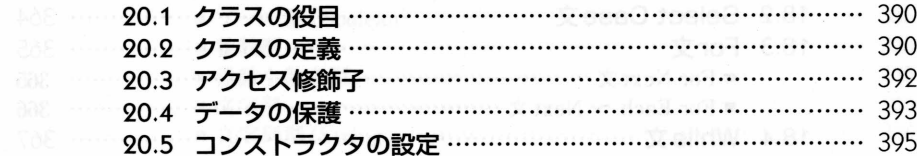

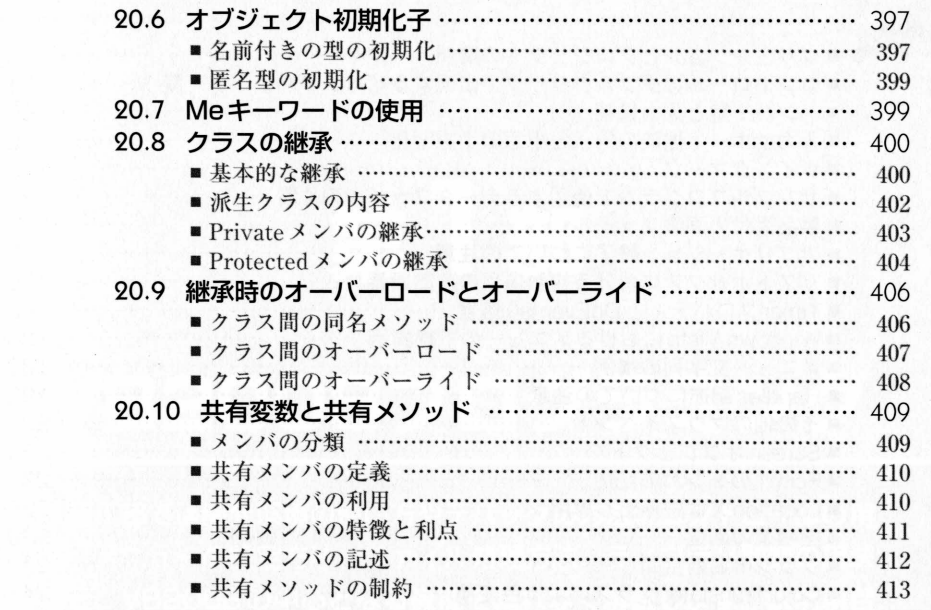

#### 第21章 例外処理をする

415

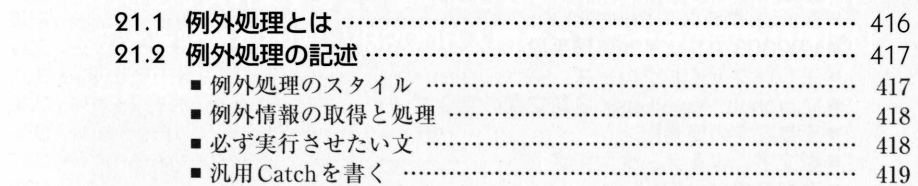

### 第22章 VB2008のいろいろな機能

421

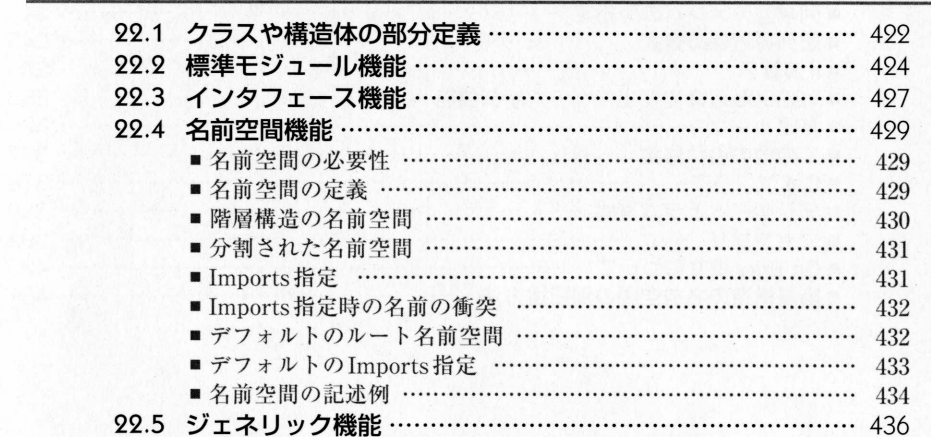

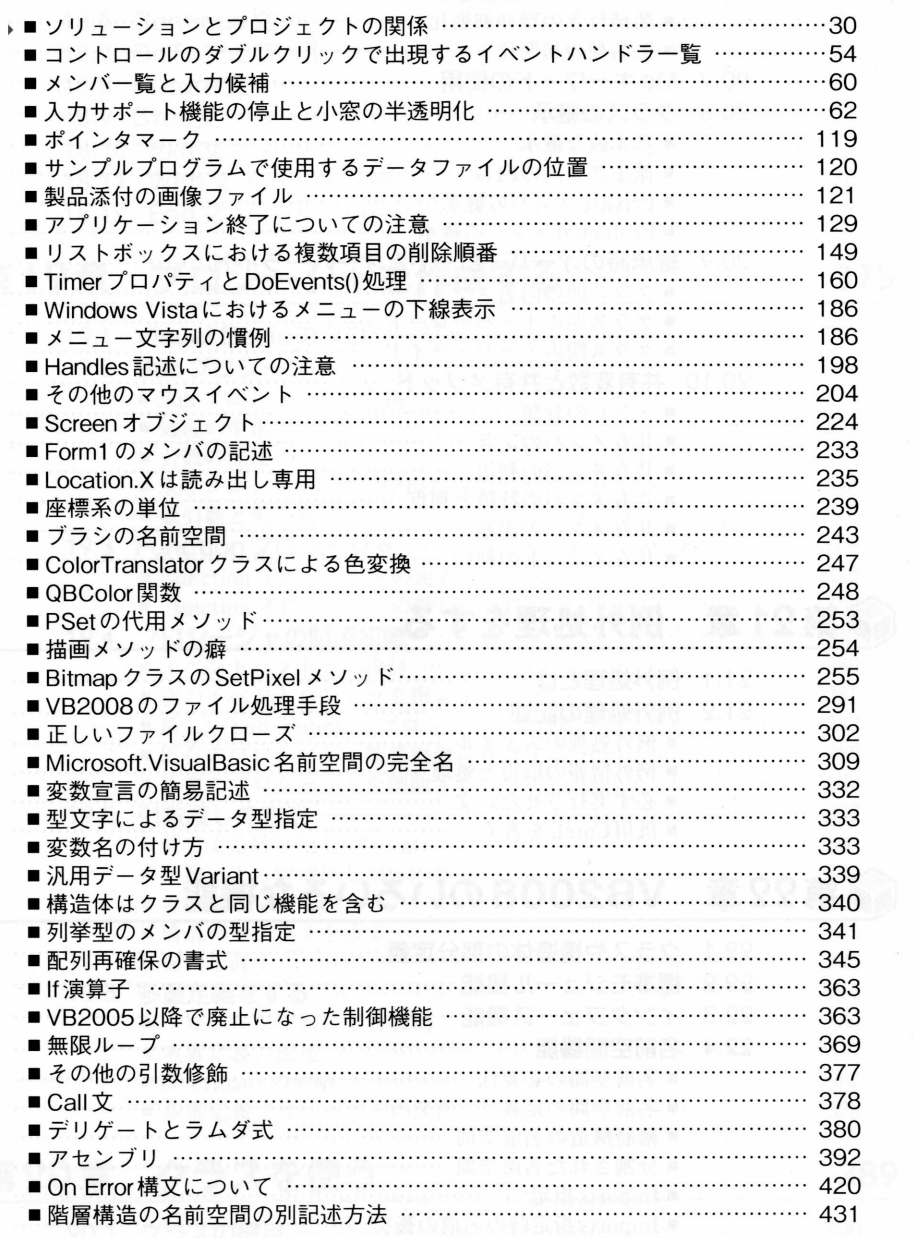